## 10 Subtyping Multiple Types

The goal in this lecture is to look at creating types that are subtypes of multiple types at the same time, and why that might be useful. Intuitively, this will enable even more code reuse.

Let's start with the implementation of the POINT and CPOINT ADT from last lecture. I won't give you the whole code, just remind you of the abstract classes Point and CPoint:

 $\sqrt{2}$   $\sqrt{2}$   $\sqrt{2$ 

```
abstract class Point {
  def xCoord ():Double
  def yCoord ():Double
  def move (dx:Double,dy:Double):Point
  def rotate(t:Double):Point
  def add (p:Point):Point
  def isEqual (p:Point):Boolean
}
abstract class CPoint extends Point {
  def color ():Color
  def updateColor (c:Color):CPoint
  def xCoord ():Double
  def yCoord ():Double
 def move (dx:Double,dy:Double):CPoint
  def rotate (t:Double):CPoint
  def add (cp:CPoint):CPoint
  def isEqual (cp:CPoint):Boolean
 // to get subtyping to work
  def add (p:Point):Point
  def isEqual (p:Point):Boolean
}
✝ ✆
```
We have implementations of these.

Suppose we do something similar for rectangles, defining both rectangles and colored rectangles. Here's the RECT ADT:

```
CREATORS
  create : (Point, Point) -> Rect
OPERATIONS
  upperLeft : () \rightarrow PointlowerRight : () -> Point
  move : (Double, Double) -> Rect
  within : (Point) \rightarrow RectisEqual : (Rect) -> Boolean
```
with specification:

create(ul,  $lr$ ).upperLeft() = ul create(ul,  $lr$ ).lowerRight() =  $lr$ create(ul, lr).move(dx, dy) = create(ul.move(dx, dy), lr.move(dx, dy)) create( $ul,lr)$ .within( $p$ ) =  $\sqrt{ }$  $\int$  $\overline{\mathcal{L}}$ *true* if  $ul.\texttt{xCoord}() \leq p.\texttt{xCoord()} \leq lr.\texttt{xCoord()}$ and  $lr.\texttt{yCoord}() \leq p.\texttt{yCoord()} \leq ul.\texttt{yCoord()}$ false otherwise  $create(ul,lr)$ . isEqual(r) =  $\sqrt{ }$  $\int$  $\overline{\mathcal{L}}$ true if  $ul.\texttt{isEqual}(r.\texttt{upperLeft}()) = true$ and  $lr$ .isEqual( $r$ .lowerRight()) =  $true$ false otherwise

It's a straightforward exercise to implement this ADT using the Specification Design Pattern: ✞ ☎

```
object Rect {
 def create (p:Point, q:Point):Rect =
    if (p.xCoord() \leq q.xCoord() &&
        p.yCoord() \leq q.yCoord()new RectImpl(p,q)
    else
      throw new IllegalArgumentException("Rect.create()")
 private class RectImpl (ul:Point, lr:Point) extends Rect {
    def upperLeft ():Point = ul
```

```
def lowerRight ():Point = lr
   def move (dx:Double,dy:Double):Rect =
     new RectImpl(ul.move(dx,dy), lr.move(dx,dy))
   def within (p:Point):Boolean = {
     ul.xCoord() <= p.xCoord() && p.xCoord() <= lr.xCoord() &&
     ul.yCoord() <= p.yCoord() && p.yCoord() <= lr.yCoord()
    }
   def isEqual (r:Rect):Boolean = {
     ul==r.upperLeft() && lr==r.lowerRight()
   }
   // CANONICAL
    override def toString ():String =
      "rect(" + ul + ", " + lr + ");override def equals (other : Any):Boolean =
     other match {
       case that : Rect => this.isEqual(that)
       case _ => false
      }
    override def hashCode ():Int =
     41 * (
       41 + ul.hashCode()
      ) + lr.hashCode()
 }
abstract class Rect {
 def upperLeft ():Point
 def lowerRight ():Point
 def move (dx:Double,dy:Double):Rect
 def within (p:Point):Boolean
 def isEqual (r:Rect):Boolean
```
}

}

✝ ✆

What about colored rectangles? The CRECT ADT is what you would expect:

```
CREATORS
 create : (Point, Point, Color) -> CRect
OPERATIONS
 upperLeft : () -> Point
 lowerRight : () -> Point
 move : (Double, Double) -> CRect
 within : (Point) -> CRect
 isEqual : (CRect) -> Boolean
 color : () -> Color
 updateColor : (Color) -> CRect
```
The specification I will leave as an exercise — it is a simple variation on the specification for ADT RECT.

Implementing the CRECT ADT so that it is a subtype of RECT is straightforward using the Specification Design Pattern and a "bridge method" for  $isEqual()$ .  $\frac{1}{\sqrt{2}}$  ,  $\frac{1}{\sqrt{2}}$  ,  $\frac{1}{\sqrt{2}}$  ,  $\frac{1}{\sqrt{2}}$  ,  $\frac{1}{\sqrt{2}}$  ,  $\frac{1}{\sqrt{2}}$  ,  $\frac{1}{\sqrt{2}}$  ,  $\frac{1}{\sqrt{2}}$  ,  $\frac{1}{\sqrt{2}}$  ,  $\frac{1}{\sqrt{2}}$  ,  $\frac{1}{\sqrt{2}}$  ,  $\frac{1}{\sqrt{2}}$  ,  $\frac{1}{\sqrt{2}}$  ,  $\frac{1}{\sqrt{2}}$  ,  $\frac{1}{\sqrt{2}}$ 

```
object CRect {
 def create (p:Point, q:Point, c:Color):CRect =
    if (p.xCoord() \leq q.xCoord() &&
        p.yCoord() \leq q.yCoord()new CRectImpl(p,q,c)
    else
      throw new IllegalArgumentException("CRect.create()")
 private class CRectImpl (ul:Point, lr:Point, col:Color) extends CRect {
    def color ():Color = col
    def updateColor (c:Color):CRect =
     new CRectImpl(ul,lr,c)
    def upperLeft ():Point = ul
    def lowerRight ():Point = lr
    def move (dx:Double,dy:Double):CRect =
      new CRectImpl(ul.move(dx,dy), lr.move(dx,dy), col)
    def within (p:Point):Boolean = {
      ul.xCoord() <= p.xCoord() && p.xCoord() <= lr.xCoord() &&
      ul.yCoord() \leq p.yCoord() && p.yCoord() \leq lr.yCoord()
```

```
}
    def isEqual (cr:CRect):Boolean = {
     ul==cr.upperLeft() && lr==cr.lowerRight() && color==cr.color()
    }
    def isEqual (r:Rect):Boolean =
      r match {
        case cr:CRect => this.isEqual(cr)
        case _ => false
      }
    // CANONICAL
    override def toString ():String =
      "crect(" + ul + "," + lr + "," + color + ")"
    override def equals (other : Any):Boolean =
      other match {
       case that : CRect => this.isEqual(that)
        case _ => false
      }
    override def hashCode ():Int =
      41 * (
        41 * (
          41 + ul.hashCode()
        ) + lr.hashCode()
      ) + col.hashCode()
 }
}
abstract class CRect extends Rect {
  def color ():Color
  def updateColor (c:Color):CRect
 def upperLeft ():Point
  def lowerRight ():Point
 def move (dx:Double,dy:Double):CRect
  def within (p:Point):Boolean
```

```
def isEqual (r:CRect):Boolean
 // to get subtyping to work
  def isEqual (r:Rect):Boolean
}
```
So CPoint is a subtype of Point, and CRect is a subtype of Rect. We already know we can get some code reuse out of those relationships — any function that works on Points will work on CPoints, and any function that works on Rects will work on CRects.

 $\sqrt{2\pi}$   $\sqrt{2\pi}$   $\sqrt{2\pi}$ 

Now, suppose we wanted to write a function that extracted the color out of a colored "shape" and complemented it. (ADT COLOR has an operation complement () that returns the complement of a color on the color wheel.) Right now, given our definition, we would have to write two functions:

```
def colorComplementPoint (c:CPoint):Color =
  c.color().complement()
def colorComplementRect (c:CRect):Color =
  c.color().complement()
```
The fact that both of those functions look exactly the same except for the type suggest that there might be a way to write a single function to work with both CPoints and CRects. Unfortunately, there is no type that is both a supertype of CPoint and CRect and that has a color() operation.

So how about we introduce one, call it Colored, and make sure that CPoint and CRect are both subtypes of Colored, on top of being subtypes of Point and Rect, respectively.

What we would like to define is something like an abstract class Colored:

```
abstract class Colored {
  def color ():Color
}
```
and when we define, say, CPoint, we would say:

```
abstract class CPoint extends Point,Colored {
```

```
def color ():Color
def updateColor (c:Color):CPoint
def xCoord ():Double
def yCoord ():Double
```

```
def move (dx:Double,dy:Double):CPoint
 def rotate (t:Double):CPoint
 def add (cp:CPoint):CPoint
 def isEqual (cp:CPoint):Boolean
 // to get subtyping to work
 def add (p:Point):Point
 def isEqual (p:Point):Boolean
}
```
Unfortunately, this doesn't work. (It works in some languages, just not the ones we're using.) We can technically only *extend* one other class. If we want to be a subtype of other types, we have to make those types traits. Traits are reminiscent of Java interfaces, except that they let you do more. We'll see what that "more" denotes later. For the time being, think of traits as simply abstract classes. Traits are easy to define:

```
trait Colored {
  def color ():Color
}
```
To use the Colored trait, redefine both abstract classes CPoint and CRect:

```
abstract class CPoint extends Point with Colored {
 def updateColor (c:Color):CPoint
 def xCoord ():Double
 def yCoord ():Double
 def move (dx:Double,dy:Double):CPoint
 def rotate (t:Double):CPoint
 def add (cp:CPoint):CPoint
 def isEqual (cp:CPoint):Boolean
 // to get subtyping to work
 def add (p:Point):Point
 def isEqual (p:Point):Boolean
}
```
abstract class CRect extends Rect with Colored { def updateColor (c:Color):CRect

```
def upperLeft ():Point
 def lowerRight ():Point
 def move (dx:Double,dy:Double):CRect
 def within (p:Point):Boolean
 def isEqual (r:CRect):Boolean
 // to get subtyping to work
 def isEqual (r:Rect):Boolean
}
```
Note that I've left out the declaration of color() from the abstract classes CPoint and CRect. I will use the convention that when I write with SomeTrait, I will be pulling in the declarations from SomeTrait. So the methods available in my abstract class will be all the methods declared in the class plus all the methods declared in all the traits.

Now, I have both CPoint and CRect being subtypes of Colored, so I can replace my two functions above with a single function that can work with any value of type Colored:

```
def colorComplement (c:Colored):Color =
  c.color().complement()
```
We can call colorComplement() with a CPoint or a CRect, because the type checker will insert an upcast automatically, since both CPoint and CRect are subtypes of Colored.

That takes care of color(). Now, what about updateColor()? Suppose we wanted to create a shape that looked just like some other shape but colored with the complement of that other shape? This is easy to do for CPoint:

```
def makeComplementPoint (c:CPoint):CPoint =
  c.updateColor(c.color().complement())
```
And we can write a similar function for CRect:

```
def makeComplementRect (c:CRect):CRect =
  c.updateColor(c.color().complement())
```
Again, the same code occurs in both function, so maybe we can write a single function instead. As before, we need to make sure we have a supertype for both CPoint and CRect with a suitable updateColor() method declared.

The easiest might just be to add updateColor() to traitColored. But we hit a bit of a snag — updateColor() returns a result of the same type as the class in which it lives. So we cannot easily abstract it away in Colored.

The solution is to *parameterize* Colored by the result type of the updateColor() operation:

```
trait Colored[A] {
 def color ():Color
 def updateColor (c:Color):A
}
✝ ✆
```
Think of the A in trait Colored [A] as a parameter like a parameter in a method. When we use Colored, we get to choose the exact type we want to instantiate the parameter [A] to. Such a parameterized trait is sometimes called a generic trait.

 $\overline{a}$   $\overline{a}$   $\overline{$ 

✞ ☎

With this change, the abstract classes for CPoint and CRect look like:

```
abstract class CPoint extends Point with Colored[CPoint] {
  def xCoord ():Double
  def yCoord ():Double
  def move (dx:Double,dy:Double):CPoint
  def rotate(t:Double):CPoint
  def add (cp:CPoint):CPoint
  def isEqual (cp:CPoint):Boolean
  // to get subtyping to work
  def add (p:Point):Point
  def isEqual (p:Point):Boolean
}
abstract class CRect extends Rect with Colored[CRect] {
  def upperLeft ():Point
  def lowerRight ():Point
  def move (dx:Double,dy:Double):CRect
  def within (p:Point):Boolean
  def isEqual (r:CRect):Boolean
  // to get subtyping to work
  def isEqual (r:Rect):Boolean
}
```
Think about it, in CPoint, the updateColor() method should take a Color and return a CPoint, so we instantiate Colored to Colored[CPoint], and similarly for CRect.

✝ ✆

Now we can write a single function makeComplement() that creates a shape of the same kind as the argument, but with its color replaced by its complement:

```
def makeComplement[A] (c:Colored[A]):A =
  c.updateColor(c.color().complement())
```
Note that because we want this function to work on Colored[A] instances for any kind of A, we need to use a generic method.

Here's some sample code that illustrates this:

```
val q2: CPoint = CPoint.cartesian(1,2, \text{Color. red}())println("q2 = " + q2)println("Complementing q2 = " + makeComplement[CPoint](q2))
val p3:Point = Point.cartesian(20,30)
val q3:Point = CPoint.cartesian(40,60,Color.red())
val r2:CRect = CRect.create(p3,q3,Color.blue())
printhn("r2 = " + r2)println("Complementing r2 = " + makeComplement[Check](r2))
```
which yiels the result:

```
q2 = \text{cpoint}(1.0, 2.0, \text{red})Complementing q2 = \text{cpoint}(1.0, 2.0, \text{green})r2 = \text{cret}(\text{point}(20.0, 30.0), \text{cpoint}(40.0, 60.0, \text{red}), \text{blue})Complementing r2 = \text{cret}(\text{point}(20.0, 30.0), \text{cpoint}(40.0, 60.0, \text{red}), \text{orange})
```
## 10.1 Standardized Interfaces

Another way in which subtyping multiple types comes in handy is when you want your ADT to provide one or more of what we might call "standardized interfaces". For instance, most aggregates structures (lists, trees, graphs, arrays, queues, stacks, etc) provide ways of traversing the structure and getting one's hands on all the elements in it, in some order.

Let's look at one such way. We will use *streams of values* as a way to get at all the elements of an aggregate structure. Think of a stream as a (possibly infinite) list of values. The interface to strems is defined by the following trait:  $\sqrt{2}$   $\sqrt{2}$   $\sqrt{2$ 

```
trait Stream[A] {
 def hasElement ():Boolean
 def head ():A
 def tail ():Stream[A]
}
✝ ✆
```
As an example, here is how we can have our LIST ADT implement stream functionality. We start with the standard LIST ADT, and add the following operations as specified by trait Stream:

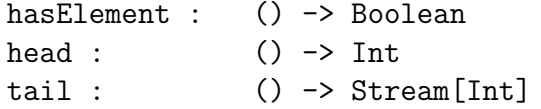

with specification:

```
empty().hasElement() = falsecons(n,L).hasElement() = truecons(n,L).head() = n
cons(n,L).tail() = L
```
Adding this to the LIST specification, it is easy enough to apply the Specification Design Pattern and get an easy implementation: ✞ ☎

```
object List {
 def empty (): List = new List Empty()def cons (n:Int, L:List):List = new ListCons(n,L)// EMPTY LIST REPRESENTATION
 //
 private class ListEmpty () extends List {
    def isEmpty ():Boolean = true
    def first (): Int =
      throw new RuntimeException("empty().first()")
    def rest (): List =
      throw new RuntimeException("empty().rest()")
    def length (): Int = 0
    def append (M:List):List = M
    def find (f:Int):Boolean = false
    def isEqual (M:List):Boolean = M.isEmpty()
    override def equals (other:Any):Boolean =
      other match {
        case that:List => this.isEqual(that)
        case \overline{\phantom{0}} => false
      }
    override def hashCode ():Int = 41
    override def toString ():String = ""
```

```
// stream functions
    def hasElement ():Boolean = false
    def head (): Int =
      throw new RuntimeException("empty().head()")
    def tail ():Stream[Int] =
      throw new RuntimeException("empty().tail()")
  }
  // CONS LIST REPRESENTATION
  //
  private class ListCons (n:Int, L:List) extends List {
    def isEmpty ():Boolean = false
    def first ():Int = n
    def rest (): List = L
    def length ():Int = 1 + L.length()def append (M:List):List = List.config(n,L.append(M))def find (f:Int):Boolean = \{ (f == n) || L.find(f) \}def isEqual (M:List):Boolean =
      (!(M.isEmpty()) && n==M.first() && L.isEqual(M.rest()))
    override def equals (other:Any):Boolean =
      other match {
        case that:List => this.isEqual(that)
        case _ => false
      }
    override def hashCode ():Int =
      41 * (41 + n.hashCode()
      ) + L.hashCode()
    override def toString ():String = n + " " + L.toString()// stream functions
    def hasElement():Boolean = true
    def head(): Int = n
    def tail():Stream[Int] = L}
}
abstract class List extends Stream[Int] {
```

```
def isEmpty ():Boolean
  def first ():Int
  def rest (): List
  def length ():Int
  def append (M:List):List
  def find (f:Int):Boolean
  def isEqual (M:List):Boolean
}
```
Note that when we are subtyping a single trait, then we use extends instead of with.

Let's illustrate this with several functions that work on streams, such as  $\text{printStream}()$  that prints the elements from a stream, and sumStream that sums up the elements of a stream of integers.

✝ ✆

```
def printStream[A] (st:Stream[A]):Unit =
  if (st.hasElement()) {
   printh(n " + st.head());printStream(st.tail())
  } else
    ()
def sumStream (st:Stream[Int]):Int =
  if (st.hasElement())
   st.head() + sumStream(st.tail())
  else
    0
```
We will see that we will be able to reuse all of those functions for all our aggregate structures that implement the Stream trait.

```
val L1:List = List.cons(33,List.cons(66,List.cons(99,List.empty())))
println("Printing L1 = ")
printStream[Int](L1)
printh(n("Sum L1 = " + sumStream(L1))
```
which yields an output:

```
Printing L1 =
  33
  66
  99
Sum L1 = 198
```